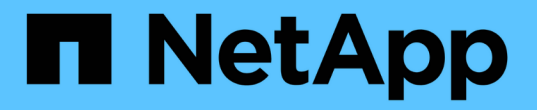

## **All-Flash SAN** 어레이 소프트웨어를 구성합니다 ONTAP 9

NetApp April 24, 2024

This PDF was generated from https://docs.netapp.com/ko-kr/ontap/asa/overview.html on April 24, 2024. Always check docs.netapp.com for the latest.

# 목차

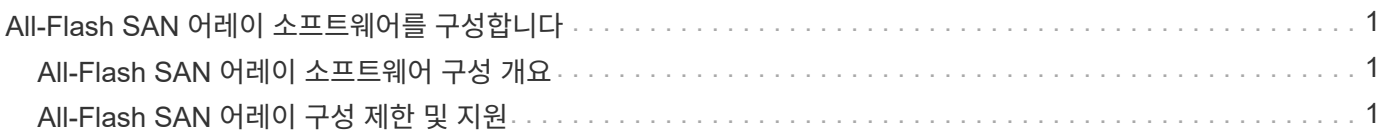

# <span id="page-2-0"></span>**All-Flash SAN** 어레이 소프트웨어를 구성합니다

## <span id="page-2-1"></span>**All-Flash SAN** 어레이 소프트웨어 구성 개요

NetApp ASA(All-Flash SAN 어레이)는 ONTAP 9.7부터 사용할 수 있습니다. ASA는 검증된 AFF NetApp 플랫폼을 기반으로 하는 All-Flash SAN 전용 솔루션입니다.

ASA 플랫폼은 다중 경로를 위해 대칭 액티브-액티브 를 사용합니다. 모든 경로가 액티브/최적화되어 있으므로 스토리지 페일오버 시 호스트는 I/O를 재개하기 위해 페일오버 경로의 ALUA 전환을 기다릴 필요가 없습니다 그러면 페일오버 시간이 단축됩니다.

**ASA**를 설정합니다

ASA(All-Flash SAN Array)는 비 ASA 시스템과 동일한 설정 절차를 따릅니다.

System Manager는 클러스터를 초기화하고, 로컬 계층을 생성하고, 프로토콜을 구성하고, ASA에 대한 스토리지를 프로비저닝하는 데 필요한 절차를 안내합니다.

[ONTAP](https://docs.netapp.com/ko-kr/ontap/software_setup/concept_decide_whether_to_use_ontap_cli.html) [클러스터](https://docs.netapp.com/ko-kr/ontap/software_setup/concept_decide_whether_to_use_ontap_cli.html) [설정을](https://docs.netapp.com/ko-kr/ontap/software_setup/concept_decide_whether_to_use_ontap_cli.html) [시작합니다](https://docs.netapp.com/ko-kr/ontap/software_setup/concept_decide_whether_to_use_ontap_cli.html).

### **ASA** 호스트 설정 및 유틸리티

All-Flash SAN 어레이(ASA)를 설정하기 위한 호스트 설정은 다른 모든 SAN 호스트의 호스트 설정과 동일합니다.

를 다운로드할 수 있습니다 ["NetApp](https://mysupport.netapp.com/NOW/cgi-bin/software) [호스트](https://mysupport.netapp.com/NOW/cgi-bin/software) [유틸리티](https://mysupport.netapp.com/NOW/cgi-bin/software) [소프트웨어](https://mysupport.netapp.com/NOW/cgi-bin/software)["](https://mysupport.netapp.com/NOW/cgi-bin/software) 지원 사이트의 특정 호스트에 대해.

### **ASA** 시스템을 식별하는 방법

ASA 시스템은 System Manager를 사용하거나 CLI(ONTAP Command Line Interface)를 사용하여 식별할 수 있습니다.

• \* System Manager 대시보드에서 \*: \* 클러스터 > 개요 \* 를 클릭한 다음 시스템 노드를 선택합니다.

Personality \* 는 \* All-Flash SAN Array \* 로 표시됩니다.

• \* CLI \* 에서: 를 입력합니다 san config show 명령.

ASA 시스템에 대해 "All-Flash SAN 어레이" 값이 true로 반환됩니다.

#### 관련 정보

- ["](https://www.netapp.com/pdf.html?item=/media/85671-tr-4968.pdf)[기술](https://www.netapp.com/pdf.html?item=/media/85671-tr-4968.pdf) [보고서](https://www.netapp.com/pdf.html?item=/media/85671-tr-4968.pdf) [4968: NetApp All-SAN](https://www.netapp.com/pdf.html?item=/media/85671-tr-4968.pdf) [어레이](https://www.netapp.com/pdf.html?item=/media/85671-tr-4968.pdf) [데이터](https://www.netapp.com/pdf.html?item=/media/85671-tr-4968.pdf) [가용성](https://www.netapp.com/pdf.html?item=/media/85671-tr-4968.pdf) [및](https://www.netapp.com/pdf.html?item=/media/85671-tr-4968.pdf) [무결성](https://www.netapp.com/pdf.html?item=/media/85671-tr-4968.pdf)["](https://www.netapp.com/pdf.html?item=/media/85671-tr-4968.pdf)
- ["NetApp](http://www.netapp.com/us/media/tr-4080.pdf) [기술](http://www.netapp.com/us/media/tr-4080.pdf) [보고서](http://www.netapp.com/us/media/tr-4080.pdf) [4080:](http://www.netapp.com/us/media/tr-4080.pdf) [최신](http://www.netapp.com/us/media/tr-4080.pdf) [SAN](http://www.netapp.com/us/media/tr-4080.pdf)[에](http://www.netapp.com/us/media/tr-4080.pdf) [대한](http://www.netapp.com/us/media/tr-4080.pdf) [모범](http://www.netapp.com/us/media/tr-4080.pdf) [사례](http://www.netapp.com/us/media/tr-4080.pdf)["](http://www.netapp.com/us/media/tr-4080.pdf)

## <span id="page-2-2"></span>**All-Flash SAN** 어레이 구성 제한 및 지원

ASA(All-Flash SAN 어레이)의 구성 제한 및 지원은 ONTAP 버전에 따라 다릅니다.

지원되는 구성 제한에 대한 최신 정보는 에서 확인할 수 있습니다 ["NetApp Hardware Universe](https://hwu.netapp.com/)[를](https://hwu.netapp.com/) [참조하십시오](https://hwu.netapp.com/)["](https://hwu.netapp.com/).

#### 클러스터당 **SAN** 프로토콜 및 노드 수

클러스터당 SAN 프로토콜 및 노드에 대한 ASA 지원은 다음과 같습니다.

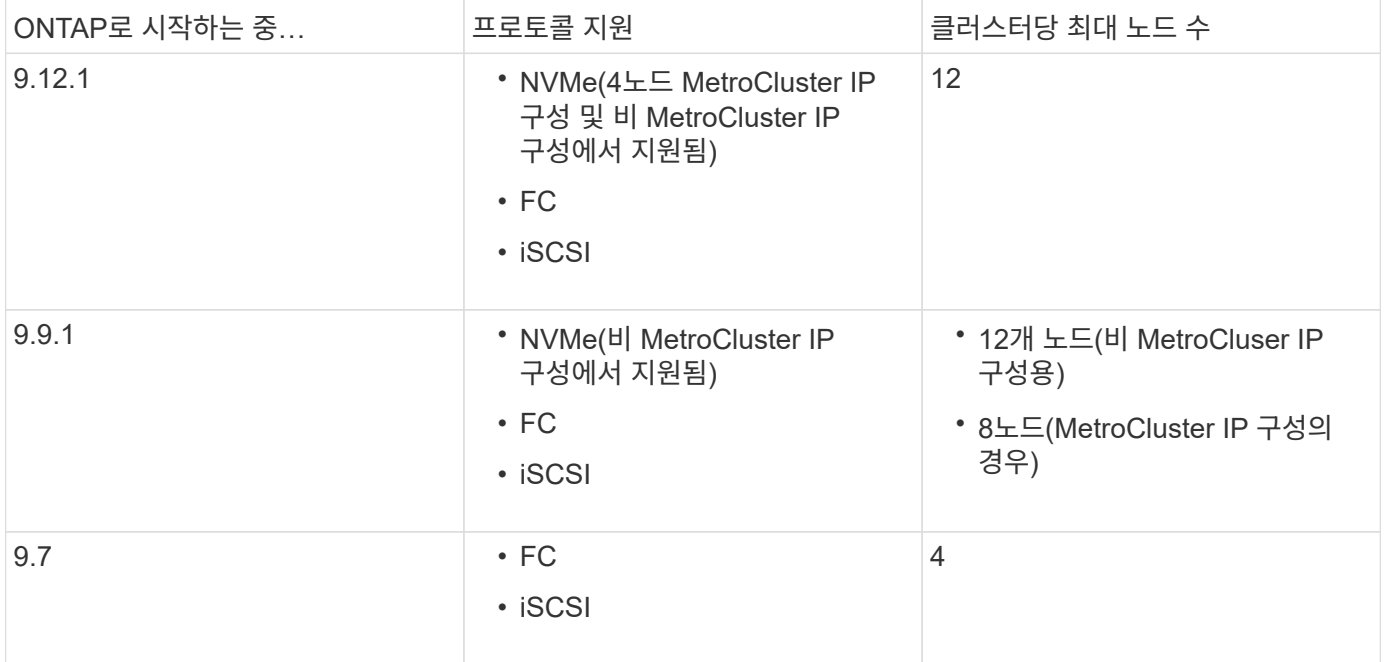

#### 영구 포트 지원

ONTAP 9.8부터는 FC 프로토콜을 사용하도록 구성된 ASA(All-Flash SAN Array)에서 영구 포트가 기본적으로 활성화됩니다. 영구 포트는 FC에만 사용할 수 있으며 WWPN(World Wide Port Name)으로 식별되는 영역 구성원이 필요합니다.

영구 포트는 HA 파트너의 해당 물리적 포트에 섀도 LIF를 생성하여 테이크오버의 영향을 줄입니다. 노드가 되면 파트너 노드의 섀도 LIF는 WWPNe를 포함하여 원래 LIF의 ID를 가정합니다. 가져온 오버 노드의 경로 상태가 장애 발생으로 변경되기 전에 섀도우 LIF는 호스트 MPIO 스택에 대한 Active/Optimized 경로로 표시되고 I/O가 이동됩니다. 따라서 스토리지 페일오버 작업 중에도 호스트가 항상 동일한 수의 경로를 타겟으로 인식하기 때문에 I/O 중단이 줄어듭니다.

영구 포트의 경우 HA 쌍 내에서 다음과 같은 FCP 포트 특성이 동일해야 합니다.

- FCP 포트의 개수
- FCP 포트 이름
- FCP 포트의 속도입니다
- FCP LIF WWPN 기반 조닝

HA Pair 내에서 동일 특성이 아닌 경우, 다음과 같은 EMS 메시지가 발생한다.

"EMS: scsiblade.lif.persistent.ports.fcp.init.error`

영구 포트에 대한 자세한 내용은 를 참조하십시오 ["NetApp](http://www.netapp.com/us/media/tr-4080.pdf) [기술](http://www.netapp.com/us/media/tr-4080.pdf) [보고서](http://www.netapp.com/us/media/tr-4080.pdf) [4080:](http://www.netapp.com/us/media/tr-4080.pdf) [최신](http://www.netapp.com/us/media/tr-4080.pdf) [SAN](http://www.netapp.com/us/media/tr-4080.pdf)[에](http://www.netapp.com/us/media/tr-4080.pdf) [대한](http://www.netapp.com/us/media/tr-4080.pdf) [모범](http://www.netapp.com/us/media/tr-4080.pdf) [사례](http://www.netapp.com/us/media/tr-4080.pdf)[".](http://www.netapp.com/us/media/tr-4080.pdf)

Copyright © 2024 NetApp, Inc. All Rights Reserved. 미국에서 인쇄됨 본 문서의 어떠한 부분도 저작권 소유자의 사전 서면 승인 없이는 어떠한 형식이나 수단(복사, 녹음, 녹화 또는 전자 검색 시스템에 저장하는 것을 비롯한 그래픽, 전자적 또는 기계적 방법)으로도 복제될 수 없습니다.

NetApp이 저작권을 가진 자료에 있는 소프트웨어에는 아래의 라이센스와 고지사항이 적용됩니다.

본 소프트웨어는 NetApp에 의해 '있는 그대로' 제공되며 상품성 및 특정 목적에의 적합성에 대한 명시적 또는 묵시적 보증을 포함하여(이에 제한되지 않음) 어떠한 보증도 하지 않습니다. NetApp은 대체품 또는 대체 서비스의 조달, 사용 불능, 데이터 손실, 이익 손실, 영업 중단을 포함하여(이에 국한되지 않음), 이 소프트웨어의 사용으로 인해 발생하는 모든 직접 및 간접 손해, 우발적 손해, 특별 손해, 징벌적 손해, 결과적 손해의 발생에 대하여 그 발생 이유, 책임론, 계약 여부, 엄격한 책임, 불법 행위(과실 또는 그렇지 않은 경우)와 관계없이 어떠한 책임도 지지 않으며, 이와 같은 손실의 발생 가능성이 통지되었다 하더라도 마찬가지입니다.

NetApp은 본 문서에 설명된 제품을 언제든지 예고 없이 변경할 권리를 보유합니다. NetApp은 NetApp의 명시적인 서면 동의를 받은 경우를 제외하고 본 문서에 설명된 제품을 사용하여 발생하는 어떠한 문제에도 책임을 지지 않습니다. 본 제품의 사용 또는 구매의 경우 NetApp에서는 어떠한 특허권, 상표권 또는 기타 지적 재산권이 적용되는 라이센스도 제공하지 않습니다.

본 설명서에 설명된 제품은 하나 이상의 미국 특허, 해외 특허 또는 출원 중인 특허로 보호됩니다.

제한적 권리 표시: 정부에 의한 사용, 복제 또는 공개에는 DFARS 252.227-7013(2014년 2월) 및 FAR 52.227- 19(2007년 12월)의 기술 데이터-비상업적 품목에 대한 권리(Rights in Technical Data -Noncommercial Items) 조항의 하위 조항 (b)(3)에 설명된 제한사항이 적용됩니다.

여기에 포함된 데이터는 상업용 제품 및/또는 상업용 서비스(FAR 2.101에 정의)에 해당하며 NetApp, Inc.의 독점 자산입니다. 본 계약에 따라 제공되는 모든 NetApp 기술 데이터 및 컴퓨터 소프트웨어는 본질적으로 상업용이며 개인 비용만으로 개발되었습니다. 미국 정부는 데이터가 제공된 미국 계약과 관련하여 해당 계약을 지원하는 데에만 데이터에 대한 전 세계적으로 비독점적이고 양도할 수 없으며 재사용이 불가능하며 취소 불가능한 라이센스를 제한적으로 가집니다. 여기에 제공된 경우를 제외하고 NetApp, Inc.의 사전 서면 승인 없이는 이 데이터를 사용, 공개, 재생산, 수정, 수행 또는 표시할 수 없습니다. 미국 국방부에 대한 정부 라이센스는 DFARS 조항 252.227-7015(b)(2014년 2월)에 명시된 권한으로 제한됩니다.

#### 상표 정보

NETAPP, NETAPP 로고 및 <http://www.netapp.com/TM>에 나열된 마크는 NetApp, Inc.의 상표입니다. 기타 회사 및 제품 이름은 해당 소유자의 상표일 수 있습니다.